## **PUVR – Encaminhar para CCU**

Ī

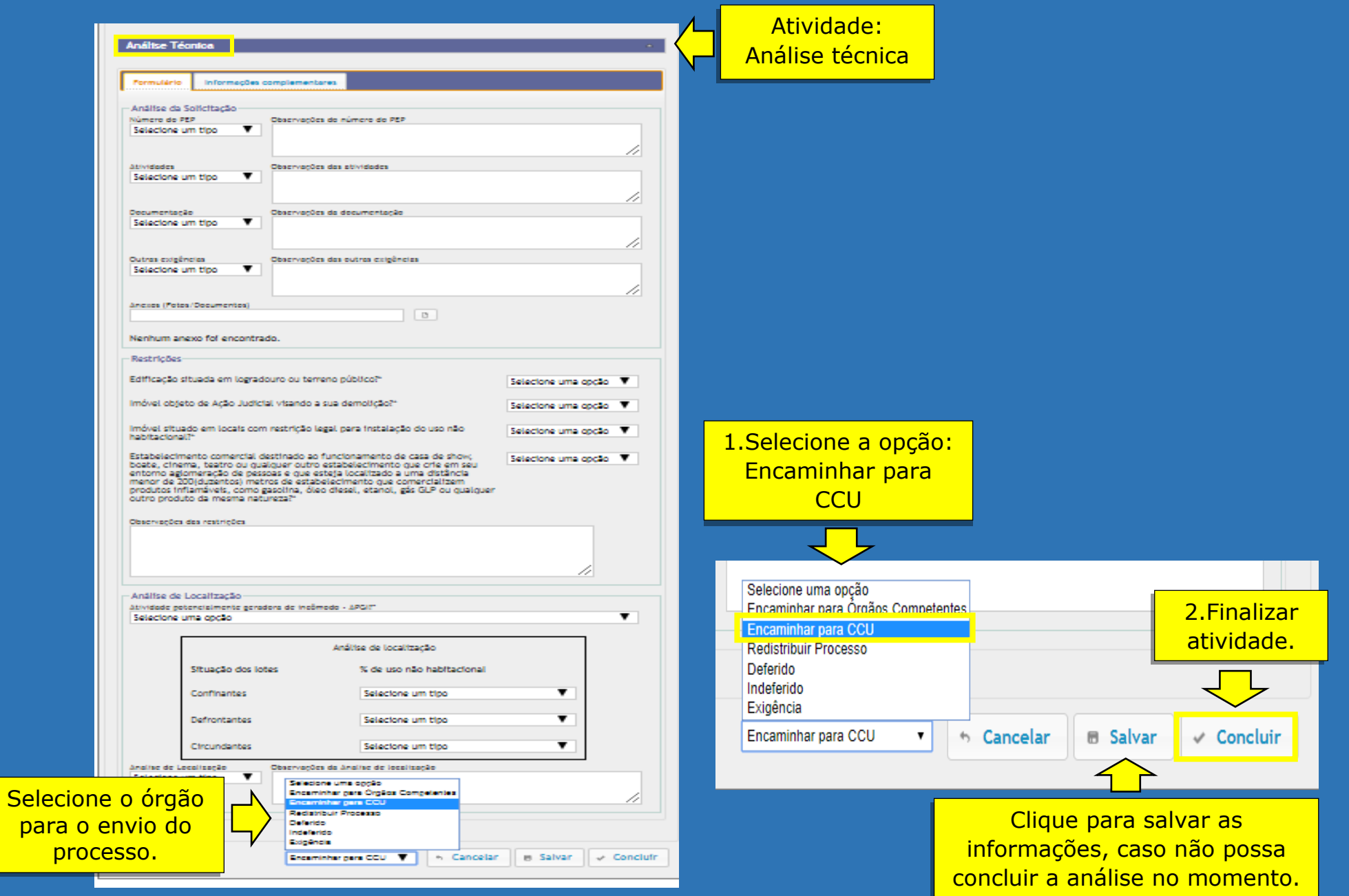